# Defensive coding in MATLAB

Jeremy Badler, Ph.D.

9<sup>th</sup> January, 2020

This is not really about defensive coding

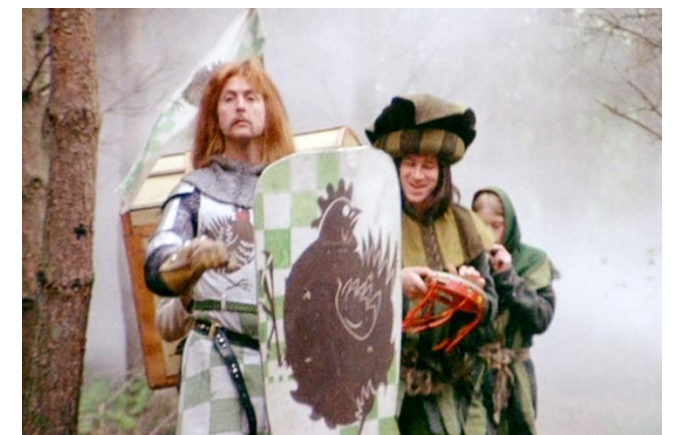

- "Defensive coding" (officially) = protecting your programs from incompetent or malicious user input
- BUT we still want to minimize bugs and write code others can understand (= standards and style)
- For stimulus generation and data analysis, there are additional considerations like measurement units and parameter logging
- MATLAB is more forgiving than standard programming languages, but this sometimes makes bugs harder to spot

# What might badly-written code look like?

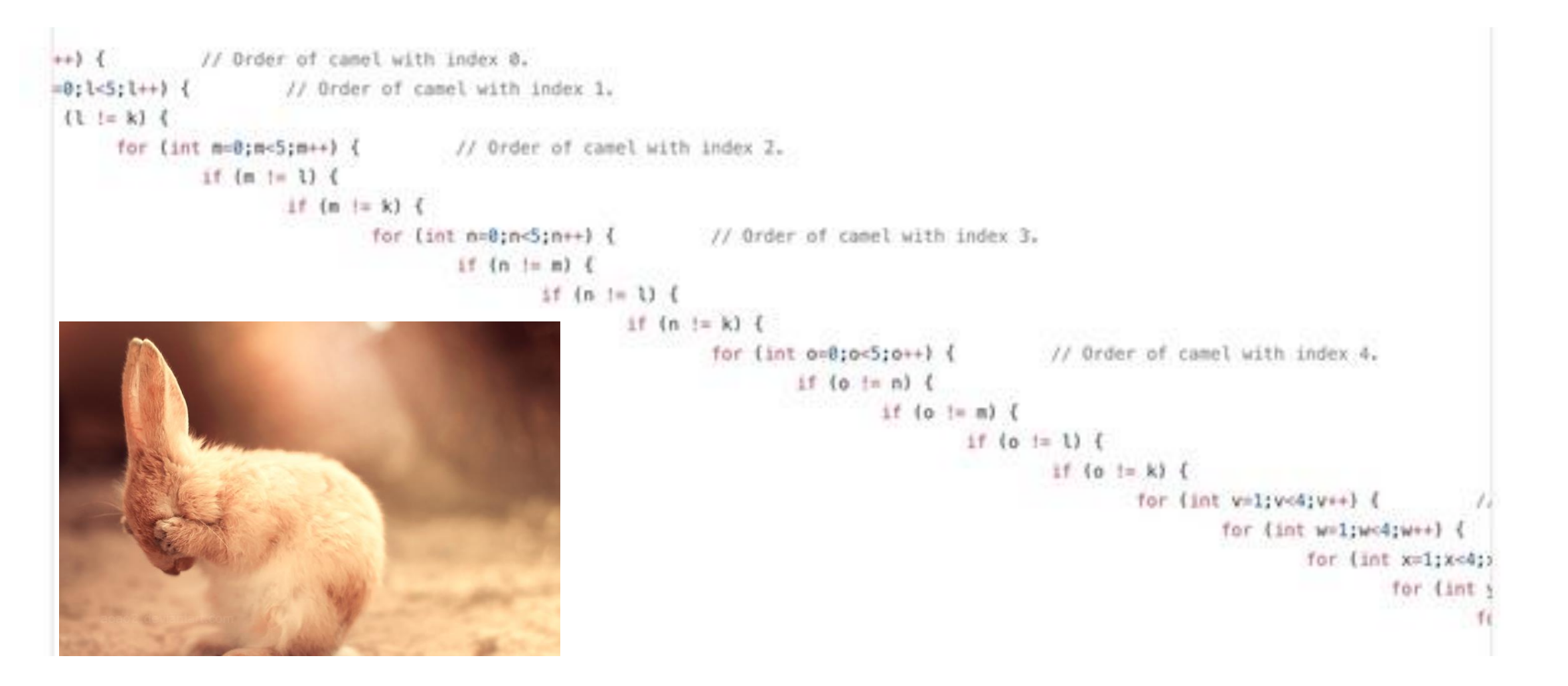

### General concepts

- Divide programs into logically-sound chunks, using functions if necessary
- Make variable and function names consistent and informative
- Try not to repeat code
- Save all parameters
- Timestamp outputs to avoid overwriting
- Document what the code DOESN'T say
- Conventions in this presentation: blue = code, green = comments, red = strings

#### **THE TWO STATES OF ERY PROGRA**

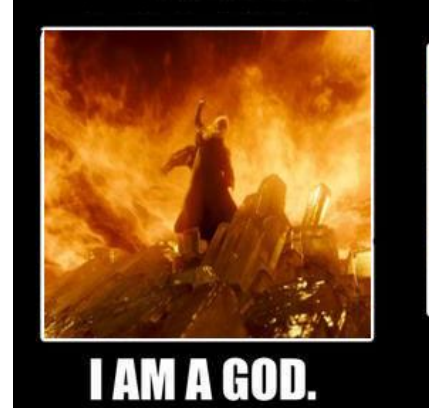

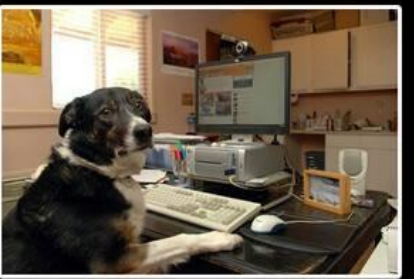

#### Variables

- Make names informative and include units
	- timeMS, targetSizePix, frameRateHz, screenResolutionPixPerDeg
- Captalization conventions
	- variables start with lower case: fixationDurationSec
	- functions have the first letter capitalized: ComputeDistribution()
	- constants are in all caps: DEBUG MODE = 1;
- Prefixes **n** for number and **i** for counter
	- $\cdot$  **for** iTrial = 1:nTrial,
- CamelCase vs Underscore method
	- Be consistent: I prefer CamelCase with underscores for constants
- Avoid overwriting MATLAB functions (length, which, log, …)
- Define constants only ONCE, at the top of the code

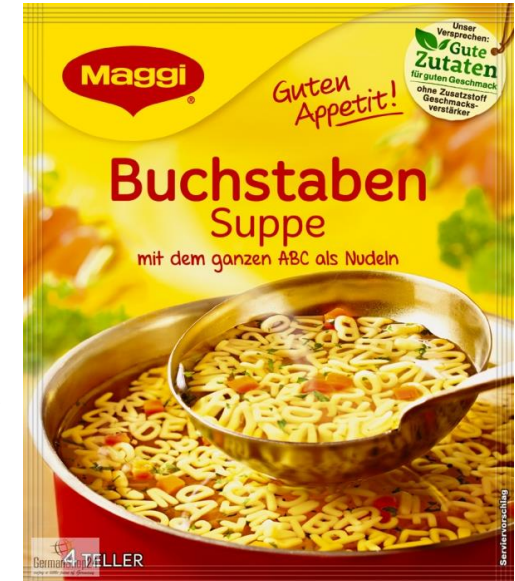

#### Comments

- Header comments are for users, code comments for programmers
- Comment liberally, but make them informative  $x = x + 1$ ; % add one to x (this is not a useful comment)  $x = x + 1$ ; % add one to compensate for MATLAB indexing (better)
- Uses double comments to mark section boundaries %% initialize user parameters %% real-time display loop
- Comment loop ends
	- **for** iTrial = 1:nTrial, **for** iFrame = 1:nFrame, <3 pages of draw code> **end** % for iTrial = 1:nTrial, **end** % for iFrame = 1:nFrame,

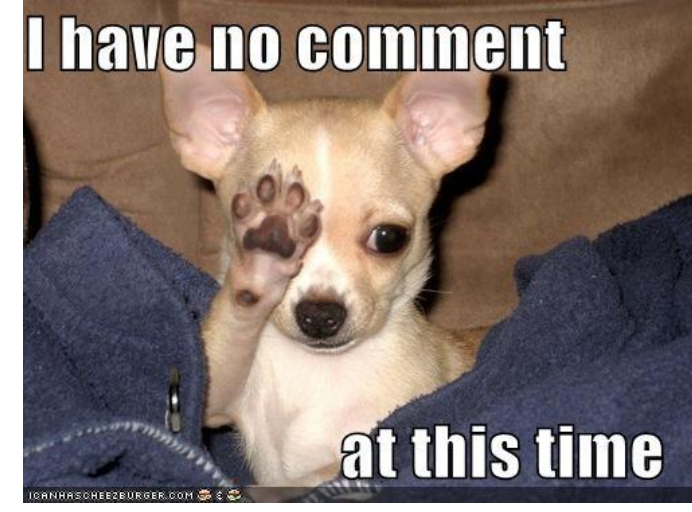

#### Comments and functions

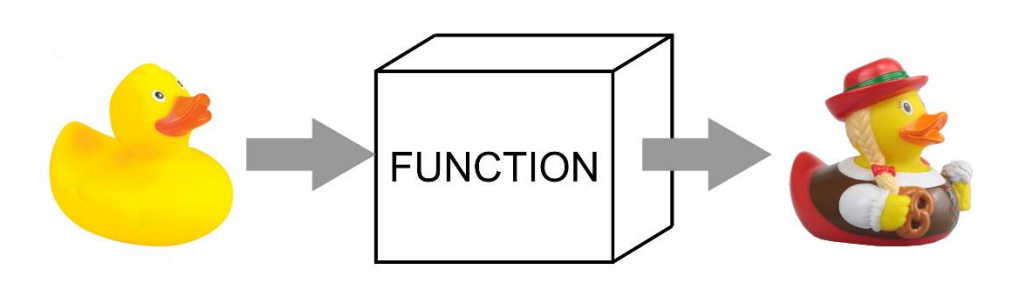

• Documenting function example

**function** [dotXdeg, dotYdeg, colorList, nDots] = ... GenerateDotFieldSq(squareSideDeg, dotDiamDeg, … dotDensityPerDeg2, blackProb, debugFlag)

% generate probabilistic dot field, with checks to eliminate overlaps

% NOTE: overlap avoidance will silently fail if too many iterations needed (currently >1E6)

% INPUT squareSideDeg = size of dot field (etc.)

% OUTPUT dotXdeg = horizontal positions of all dots (etc.)

#### Functions and structures

- Consider structures if you have many parameters patient = []; % initialize as empty (not struct[]!) patient.name = 'John Doe'; patient.billing = 127.00; patient.test = [79, 75, 73; 180, 178, 177.5; 220, 201, 205];
- **function** updatedPatient = …

AddNewDataToPatient (newData, patient)

**function** drawSingleFrame(stimulusParameters)

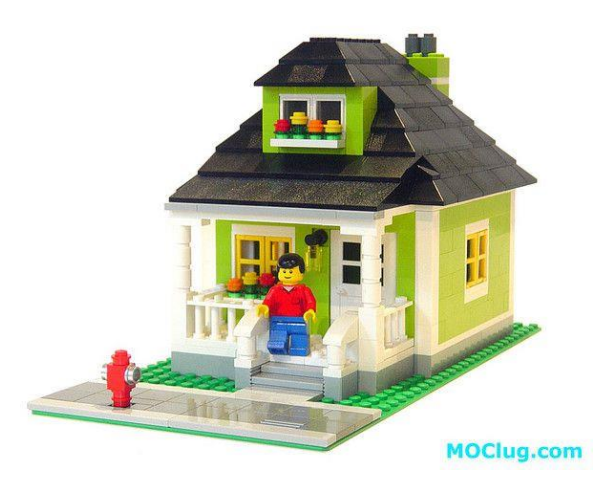

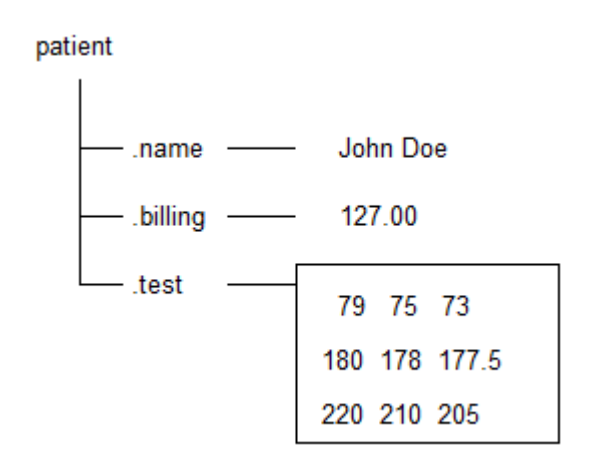

#### Parameters

• Define parameters up top, in structure params.dotDiamDeg = 0.26; % base dot size

params.dotDensityPerDeg2 = 2.0; % #dots per sq deg

<set up PTB screen window, etc>

params.derived.screenCtrPix = screenCtrPix; % substructure

params.derived.programName = mfilename; % returns name of m-file

<run single trial>

save (saveFileName, 'params', 'data', '-append'); % save after every trial

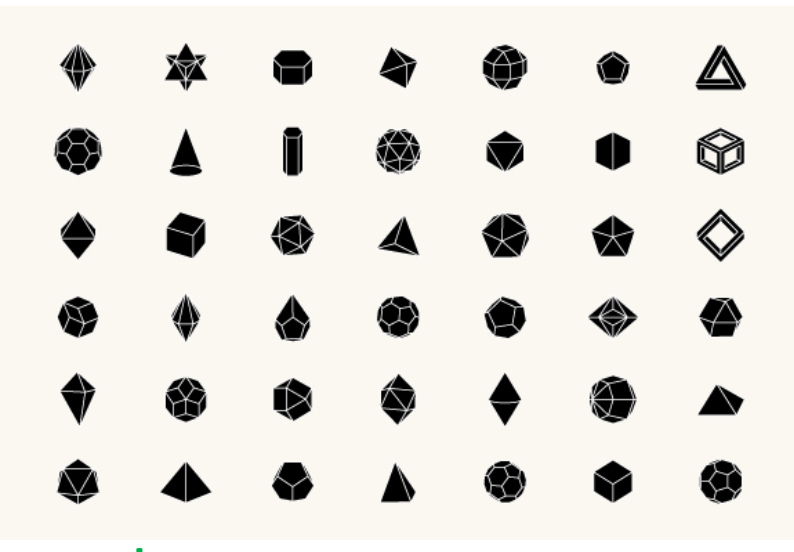

# Randomizing

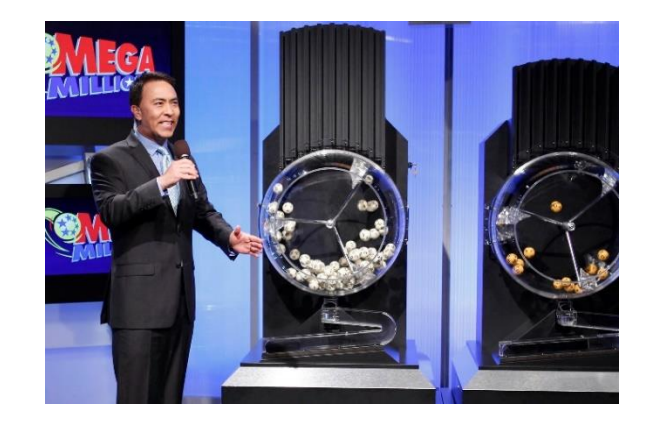

- Balanced, independent or joint?
	- Balanced assures all conditions are presented equally often, but can cause issues with predictability
	- Joint balanced assures parameter combinations are equally represented
	- True independent will create unequal group sizes that inconvenience statistical analysis
- Balanced independent:
	- Total trials nTrials multiple of nParamA \* nParamB \* nParamC \*......
	- Use randperm() to index the matrix

randIdx = randperm(nTrials); % shuffle

paramA\_TrialIdxList = rem(randIdx-1, nParamA) + 1; % vector of index values into ParamA

# Randomizing continued

- Balanced joint:
	- Parameter A (n=2)  $\vert$  1 1 2 1 2 1 2 1 2 1 2 1 2
	- Parameter B  $(n=2)$  1 1 1 2 2 1 1 2 2 1 1 2 2
	- Parameter C (n=3) 1 1 1 1 2 2 2 3 3 3 3
	- Use repmat() to create and randperm() to index the matrix
- True independent:
	- "sampling with replacement"

randIdx = randi(nParams, nTrials, 1); % directly indexes your parameter

• Refresh the randomizer and save the seed! randState = rng('shuffle'); % refresh random generator based on current time

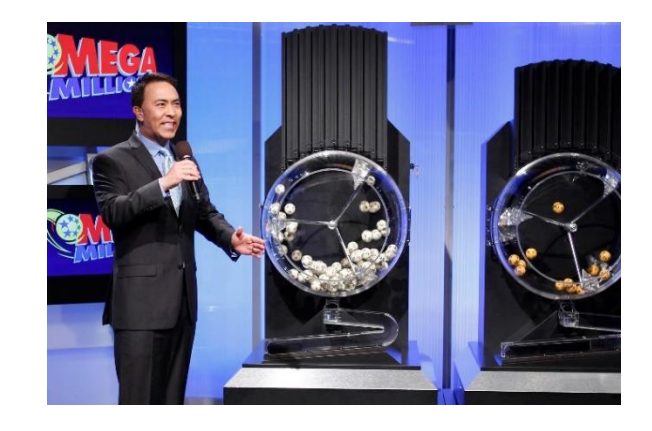

# Data logging

- Initialize a matrix of responses
	- E.g., response latency, response key
	- Should be in register with trial parameters!
	- For variable-length data:
		- Allocate extra space now and trim at end
- Write data at end of each trial (after all gfx)
	- Save every trial in case of crash
	- For large data:
		- You can sometimes just save the random seed (e.g., 800x800x3 noise mask texture)
		- Consider separate matrices: eval(sprintf('trialDataMatrix%.3d = currentTrialDataMatrix;', iTrial)); % e.g. trialDataMatrix006
	- Convention: longest dimension as rows (trial number or sample time)

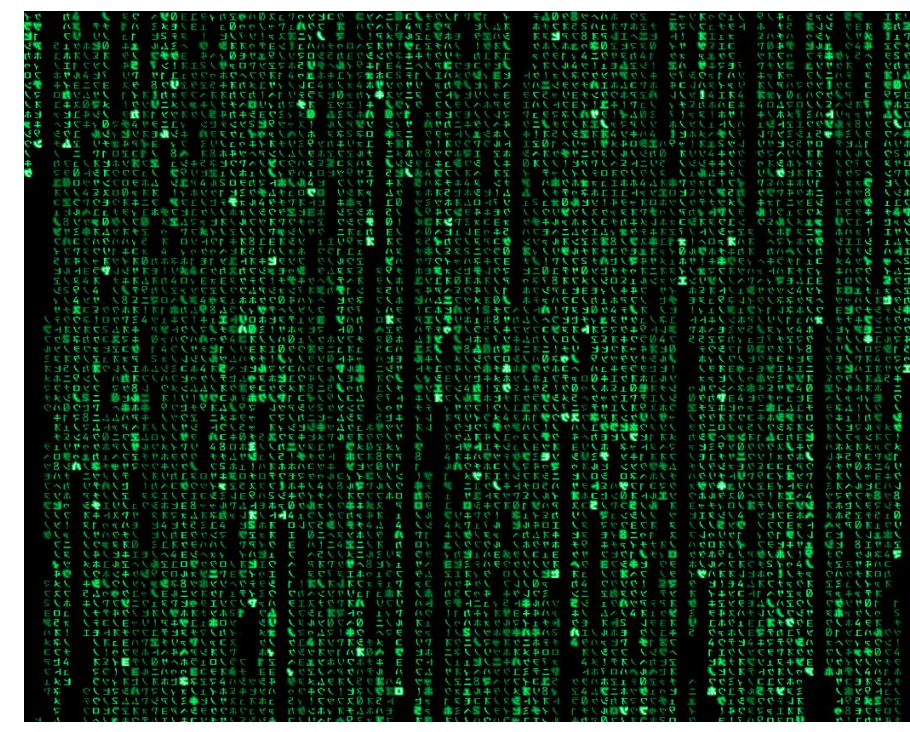

# Optimization

- In the PTB draw loop, all operations need to be completed within one frame (~16 ms)
- Modern computers are fast and forgiving, but certain operations still take a lot of time:
	- Initializing new variables
	- First-time function calls
	- Concatenating arrays and matrices
	- Creating textures
	- Writing to disk
- Move as much as possible out of the draw loop!

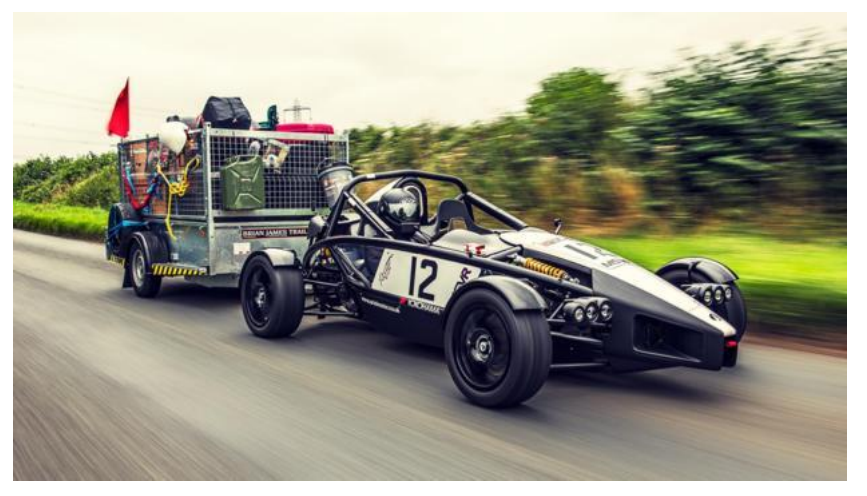

### Optimization example

randState = rng;

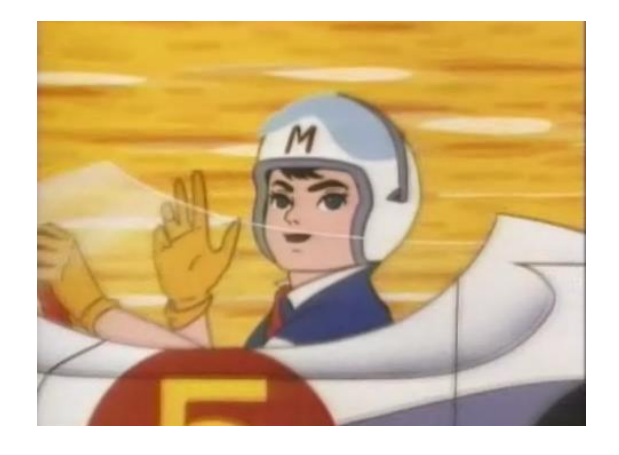

% save current state of random number generator

xyPosPix = stepSizePix \* cumsum(randn(nFrames, 2)); % generate positions for 2-D random walk

noiseCoreTex = Screen('MakeTexture' , winPtr, noiseCore); % create an offscreen texture using a previously created matrix

t0 = GetSecs; t1=t0; t2=t0; t3=t0;

% initialize the timer variables we will use for consistency checks

#### Priority(MaxPriority(winPtr));

% set maximum execution priority

#### Optimization example continued

**%% now we are ready to start the display loop**

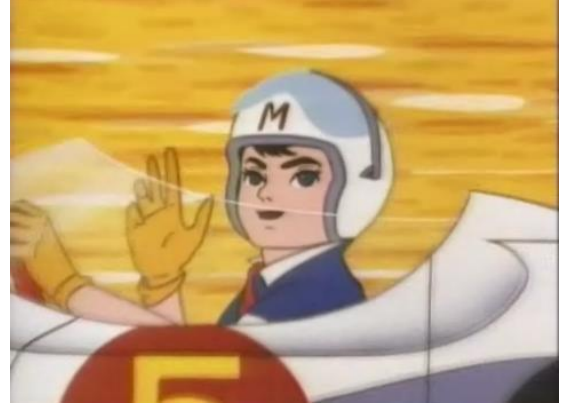

vbl=Screen('Flip', winPtr); % do initial flip to synchronize

- t0 = vbl; % save starting time
- **for** iFrame = 1:nFrame,

Screen('DrawDots' , winPtr, xyPosPix(iFrame,:), dotSizePix);

Screen('DrawingFinished' , winPtr);

<handle user input, etc. here if necessary>

vbl=Screen('Flip', winPtr, vbl + (waitFrames-0.5)\*ifi);

**end** % for iFrame = 1:nFrame,

t1 = GetSecs - t0; % elapsed time of all frames

# Protecting from users

• Check inputs

**if** isempty(userInput), <execute some contingency>; **end if** userInput < minAllowed || userInput > maxAllowed, <execute some contingency>; **end**

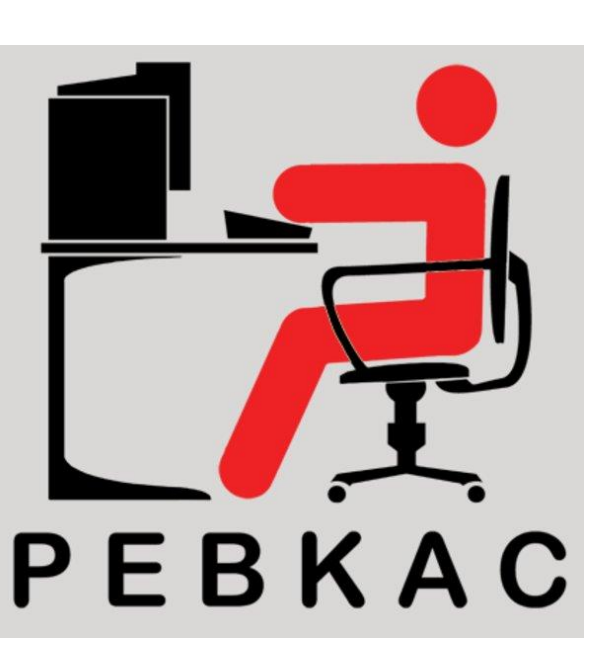

**if** numel(userInputString) > maxAllowed, userInputString = userInputString(1:maxAllowed); **end**

• Function argument counts

**function** MyFun(criticalInput1, criticalInput2, optionalInput3)

% remember to put your help/instruction text here!

**if** nargin < 3, input3 = <some default value>; **end**

**if** nargin < 2, help (mfilename); **return**; **end** % displays help & aborts execution

# Protecting from everyone

- Sometimes code crashes
	- Because of users, programmers or computers having a bad day
- This is annoying in Psychtoolbox because of screen windows, etc.

#### **try**

< do complicated psychtoolbox stuff>

#### **catch**

Priority(0); % ramp down the priority if it was elevated ShowCursor; % restore the cursor if it was hidden ListenChar(0); % stop character checking and reenable keyboard echos sca; fclose all; % close any open windows, textures, files rethrow(lasterror); % display the error that caused the crash **end** % could also save data here, but you don't need to because you save every trial, right?

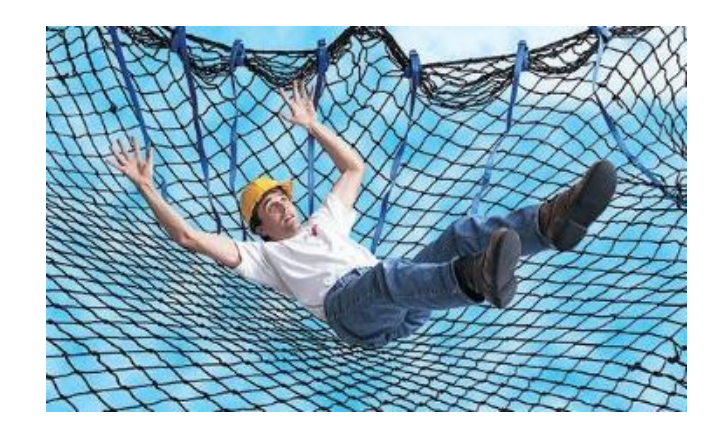

# Miscellaneous tips

• Indent loops and conditionals!

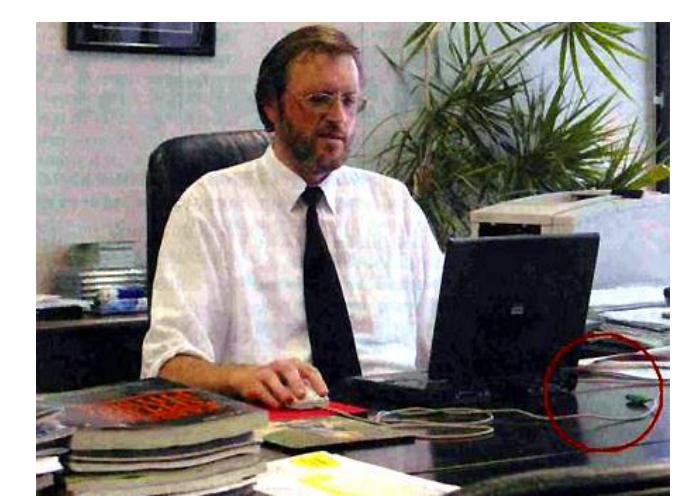

- Avoid if possible break and continue in loops, as they make it difficult to check flow control
	- Consider using a while loop: while iTrials <= nTrials && ~abortCondition,
- Use parentheses for mathematical expressions
- Break long lines with ellipsis (…)
- Don't be afraid to use spaces between operators for readability
- Use a leading zero if necessary when writing decimals
	- $x = 0.5$ ;
- saveFilename = sprintf('%s\_%s\_%s', mfilename, subjCode, datestr(now, 30)); % generate a safe file name

# Acknowledgements

- Unakafova, V. A. (2017). Best practices for scientific computing and MATLAB programming style guidelines. 10.13140/RG.2.2.32109.18408.
- Wilson, G., et al. "Best practices for scientific computing." PLoS Biol 12.1 (2014): e1001745. (as cited in Unakafova)
- Johnson, R., "Matlab programming style guidelines." USA Datatool. Version 1 (2002) 2.1 updated version at [http://www.datatool.com/downloads/MatlabStyle](http://www.datatool.com/downloads/MatlabStyle2%20book.pdf) 2%20book.pdf (as cited in Unakafova)
- Giovanni Fusco, Smith-Kettlewell Eye Research Institute, San Francisco

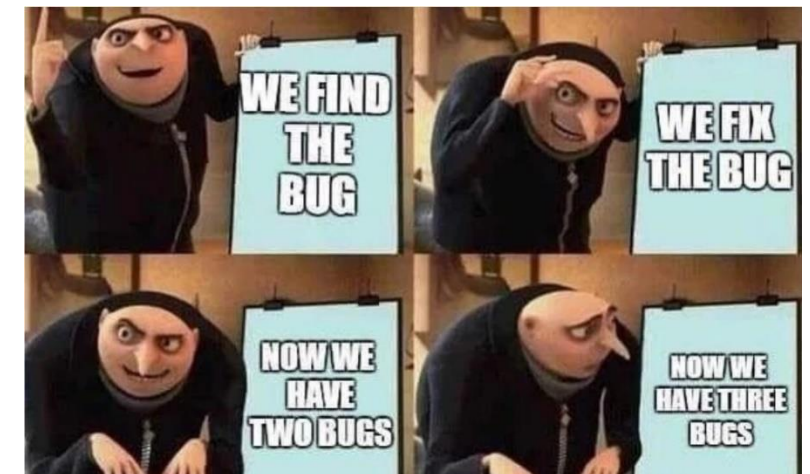

### Good Luck!

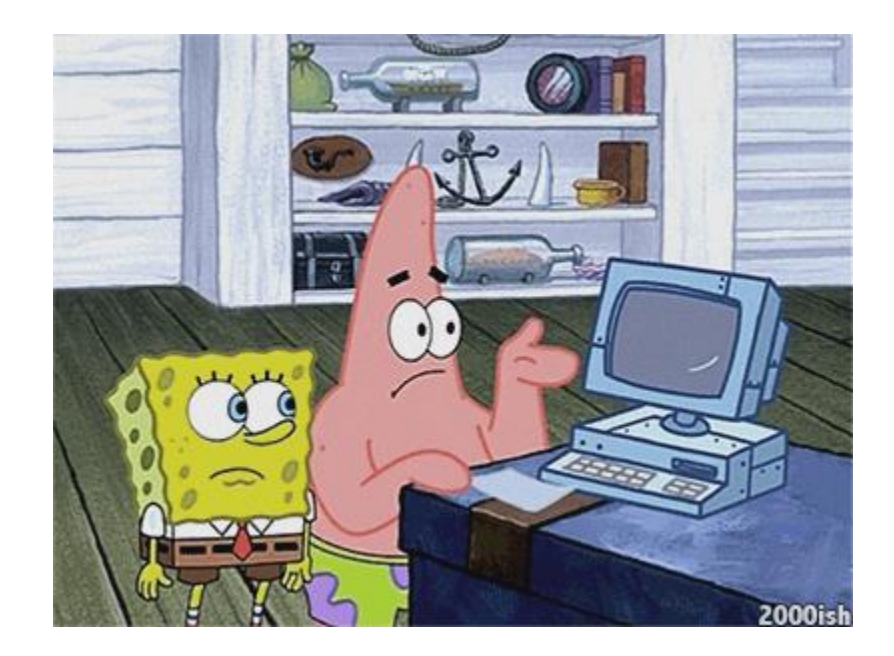